## Change log - Settlement Details Report (SDR)

Changes applicable from migration moment (i.e. week of September 11 - 15, 2023)

| # | Categorisation                             | How it looked                                                                                                    | How it will look                                                                                                    | Potential impact                                                                                                    |
|---|--------------------------------------------|----------------------------------------------------------------------------------------------------|----------------------------------------------------------------------------------------------------|----------------------------------------------------------------------------------------------------|
| 1 | Monetary values<br>become string<br>values | Monetary values are<br>' <b>Numeric</b> ' data type                                                                                                    | Monetary values will<br>be <b>'String</b> ' data type                                                                                                    | Impacted columns<br>(Excel files only)<br>1. Creation Date TimeZone<br>2. Gross Currency Gross Debit (GC)<br>3. Gross Currency Gross Credit (GC)<br>4. Gross Currency Exchange Rate<br>5. Net Currency Net Debit (NC)<br>6. Net Currency Net Credit (NC)<br>7. Commission (NC)<br>8. Markup (NC)<br>9. Scheme Fees (NC)<br>10. Interchange (NC)<br>11. DCC Markup (NC)<br>12. Advanced (NC)<br>13. Booking Date TimeZone<br>14. Pos Transaction Date TimeZone<br>15. Authorised Date TimeZone<br>16. Creation Date (AMS)<br>17. Balance Currency Net Debit (BC)<br>18. Balance Currency Net Credit (BC)<br>19. Payment Fees (NC)<br>20. Gratuity Amount<br>21. Surcharge Amount<br>22. Balance Platform Credit<br>23. Balance Platform Credit<br>24. Booking Date (AMS) |
| 2 | Column name<br>change                      | Two columns with the<br>name 'Type'<br>1. <b>Type</b> = The Journal type<br>of the entry.<br>2. <b>Type</b> = custom field.<br>Concatenation between<br>Record Type and Booking<br>Type. | No overlapping<br>column names<br>1. <b>Type</b> = the Journal<br>type of the entry<br>2. <b>Register Booking</b><br><b>Type</b> = custom field.<br>Concatenation<br>between Record Type<br>and Booking Type | Custom field that had the column name<br>'Type' is renamed to 'Register Booking Type'<br>to prevent duplicate column names.                                                                                                    |

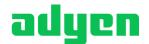

engineered for ambition

| 3 | XML Files - row<br>limit | Error occurs when report<br>is generated as XML file<br>when it contains a large<br>set of rows (limit <b>differs</b><br>per try)                                    | The row limit for XML<br>files is 1048576 rows<br><b>at all times</b> . If this<br>limit is reached, the<br>report will result in an<br>error                                   | Stable row limit for XML files.                   |
|---|--------------------------|----------------------------------------------------------------------------------------------------|----------------------------------------------------------------------------------------------------|---------------------------------------------------|
| 4 | Adyen Template<br>Excel  | Excel files <b>contain a</b><br><b>template</b> (i.e. Adyen logo)<br>on Row one. As a result,<br>the column names are on<br>row 4 and the first value is<br>on row 5 | Excel files will <b>no</b><br><b>longer contain a</b><br><b>template</b> on row one.<br>As a result, the<br>column names are<br>now on row 1 and the<br>first value is on row 2 | Row 2, 3 and 4 will contain values in Excel files |
| 5 | Sorting                  | Report is <b>always sorted</b><br>on the column 'Creation<br>Date', even if that column<br>is not present in the report<br>itself                                    | Sorting cannot be<br>guaranteed if the<br>'Creation Date'<br>column is not in the<br>report                                                                                     |                                                   |

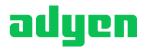